### Monday - Emails to Updates

How to ensure supplier / customer emails are automatically recorded on Monday Jobs / Items

Difficulty Very easy

Duration 1 minute(s)

#### Contents

Introduction

Step 1 - Click on "Write Updates via Email"

Step 2 - Copy the unique email identifier

Step 3 - Paste this into your email cc: field

Step 4 - Your email will be posted to the update

Step 5 - Replies will be automatically posted to the update

Comments

### Introduction

Mondays has changed the way it deals with the way it writes updates via email, in a very useful way for us. This will save a lot of time cutting and pasting information from emails.

Simply put,

- when you send an email, cc: the unique email address for the item in your email you are sending. This is standard practice to get your email into Mondays.
- When your contact replies (with reply all)
- their reply will now magically appear in the Monday update for the item.
- It even strips out the email trail, leaving just the important reply

It used to be the case that only members of Stuga.co.uk could send an email directly to an update, but this has now changed...

#### Step 1 - Click on "Write Updates via Email"

On the job / case / item in Mondays, open the Updates and click on "Write Updates via Email

| 2026 - saw outfeed side clamp bracket                                                                                                    | <b>B</b>                                                                                                    |
|----------------------------------------------------------------------------------------------------|----------------------------------------------------------------------------------------------------|
| Updates / 1 Files Activity Log Info Boxes Email Commun                                                                                                    | nicati                                                                                                    |
| Write an update                                                                                                    |                                                                                                    |
|                                                                                                    |                                                                                                    |
|                                                                                                    | Write updates via er                                                                                                    |
| •                                                                                                    |                                                                                                    |
| Jamie Parsons                                                                                                    | on the constant of the second second |
|                                                                                                    | ⊙1h Q ··                                                                                                    |
| Jamie Parsons<br>The saw outfeed side clamp bracket will need replacing once the<br>knocked or jammed and has been damaged and bent a little. I've r<br>to sit flush on straight edge when in the out position but it's a little | ⊙ 1h △ …<br>part arrives. It appears its been<br>managed to shim behind it tp get i                                                                                                    |

### Step 2 - Copy the unique email identifier

| Create updates on this item by sending an email to this address. |   |  |  |
|------------------------------------------------------------------|---|--|--|
| Secure address (can be used by people outside the account)       |   |  |  |
| stugaltd_pulse_44159213 @use1.mx.mond                            |   |  |  |
| Use a customized address ~                                       | - |  |  |

## Step 3 - Paste this into your email cc: field

Open a new email for the communication to your contact, and paste in the unique email address. Ask the contact to always reply all

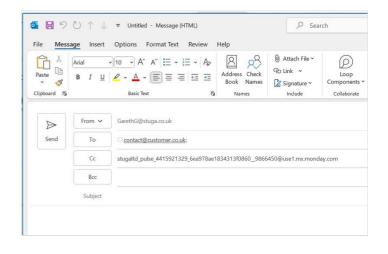

### Step 4 - Your email will be posted to the update

👔 ...This is not the new feature, it always did this

# Step 5 - Replies will be automatically posted to the update

 ...This did not happen before, but now it does! It even strips out the unwanted email trail below it
It even works with multiple cc: addresses

| Gareth Gree<br>⊠ Sent via Er |                                     | () 26m ()                                      |
|------------------------------|-------------------------------------|------------------------------------------------|
| Sent via Er                  | nali                                |                                                |
| Premier Events Co            | ontact Form Enquiry                 |                                                |
| Hey Gareth,                  |                                     |                                                |
| No worries at all, I'v       | ve adjusted the quote to just the   | distro and cables, as you can see <u>here.</u> |
| If you would like to         | collect/return yourselves that is   | absolutely fine, please just confirm when      |
| collection will be.          |                                     |                                                |
| The dimensions are           | e as follows for the Distro: 63A TF | PNE > 4 X 32A TPNE + 1 X 63A TPNE (DIS363      |
| W - 35cm                     |                                     |                                                |
| H - 35cm                     |                                     |                                                |
| L - 59cm (Including          | g plug port)                        |                                                |
| And I've attached a          | a photo of the other side.          |                                                |
| Thankyou                     |                                     |                                                |
|                              |                                     |                                                |
|                              |                                     |                                                |